# **C\_TFIN52\_65Q&As**

SAP Certified Application Associate - Financial Accounting with SAP ERP 6.0 EHP5

### **Pass SAP C\_TFIN52\_65 Exam with 100% Guarantee**

Free Download Real Questions & Answers **PDF** and **VCE** file from:

**https://www.leads4pass.com/c\_tfin52\_65.html**

### 100% Passing Guarantee 100% Money Back Assurance

Following Questions and Answers are all new published by SAP Official Exam Center

**Colonization** Download After Purchase

- **@ 100% Money Back Guarantee**
- **63 365 Days Free Update**

**Leads4Pass** 

800,000+ Satisfied Customers

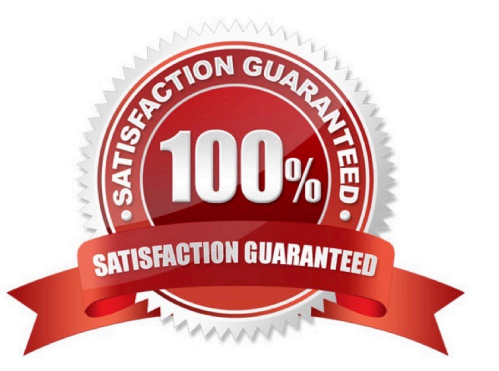

# **Leads4Pass**

#### **QUESTION 1**

Which of the following objects can you post to via the cash journal? (Choose two)

- A. Asset master
- B. Accrual Engine
- C. Customer
- D. One-time customer
- E. Material master

Correct Answer: CD

#### **QUESTION 2**

What elements of a customer account are created when you maintain the account decentralized in Financial Accounting?

- A. General data and sales area data
- B. General data, company code data, and purchasing organization data
- C. General data and company code data
- D. General data, company code data, and sales area data

Correct Answer: C

#### **QUESTION 3**

You want to use the same set of values for a specific criterion in several reports.

What is the easiest way to accomplish this?

- A. Enter the values, save them as a variant, and use this variant in all the reports.
- B. Create a D variable containing the values and use it in all the reports.
- C. Create a selection variable containing the values and use it in all the reports.
- D. Create a set containing the values and use it in all the reports.

Correct Answer: C

#### **QUESTION 4**

## **Leads4Pass**

Which account assignment objects can be maintained directly in the asset master data in SAP ERP 6.0 EhP5 (Enhancement Package 5) with new G/L activated? (Choose two)

- A. Asset network
- B. Segment
- C. Profit center
- D. Depreciation center

Correct Answer: BC

#### **QUESTION 5**

Which of the following is a typical process sequence in Product Sale from Stock?

A. Purchase requisition -> Delivery/Transport -> Dunning and payment -> Billing

B. Purchase requisition -> Billing -> Transport/Goods receipts -> Dunning and payment

C. Incoming order -> Goods receipts/Transport -> Dunning and payment -> Billing D. Incoming order -> Transport/Delivery -> Billing -> Dunning and payment

Correct Answer: D

[C\\_TFIN52\\_65 PDF Dumps](https://www.leads4pass.com/c_tfin52_65.html) [C\\_TFIN52\\_65 Study Guide](https://www.leads4pass.com/c_tfin52_65.html) [C\\_TFIN52\\_65 Braindumps](https://www.leads4pass.com/c_tfin52_65.html)